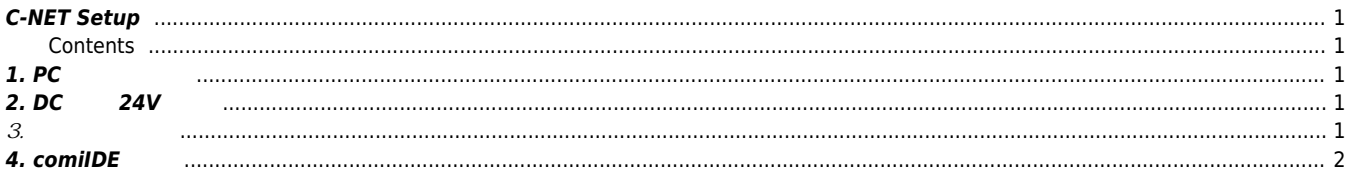

- - http://comizoa.co.kr/info/

## **C-NET Setup**

 $\times$  C-NET  $\qquad \qquad \ldots$ 

## <span id="page-1-0"></span>**C-NET Setup**

<span id="page-1-1"></span>**Contents**

 $\bullet$  1. PC

 $\bullet$  3.  $• 4.$  comilDE

 $\bullet$  2. DC 24V

<span id="page-1-2"></span>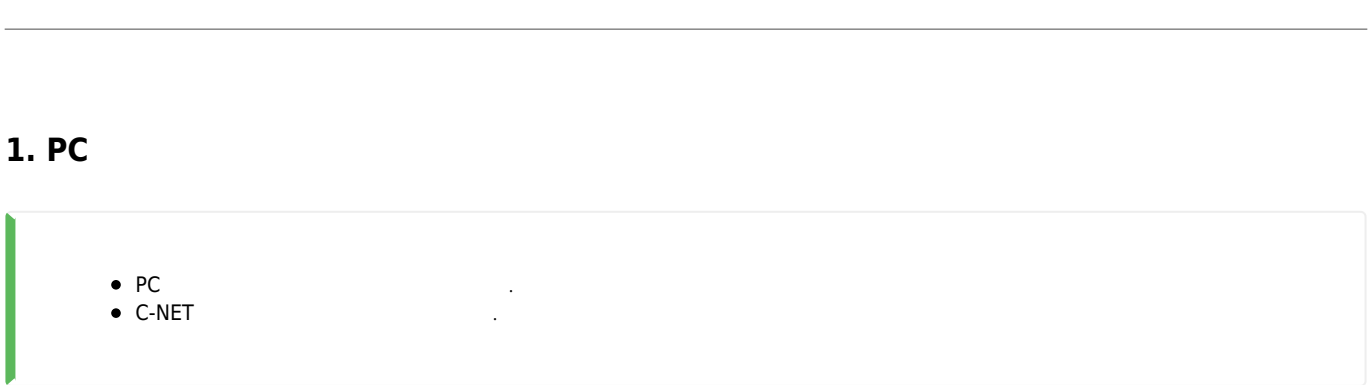

## <span id="page-1-3"></span>**2. DC 전압 24V 인가**

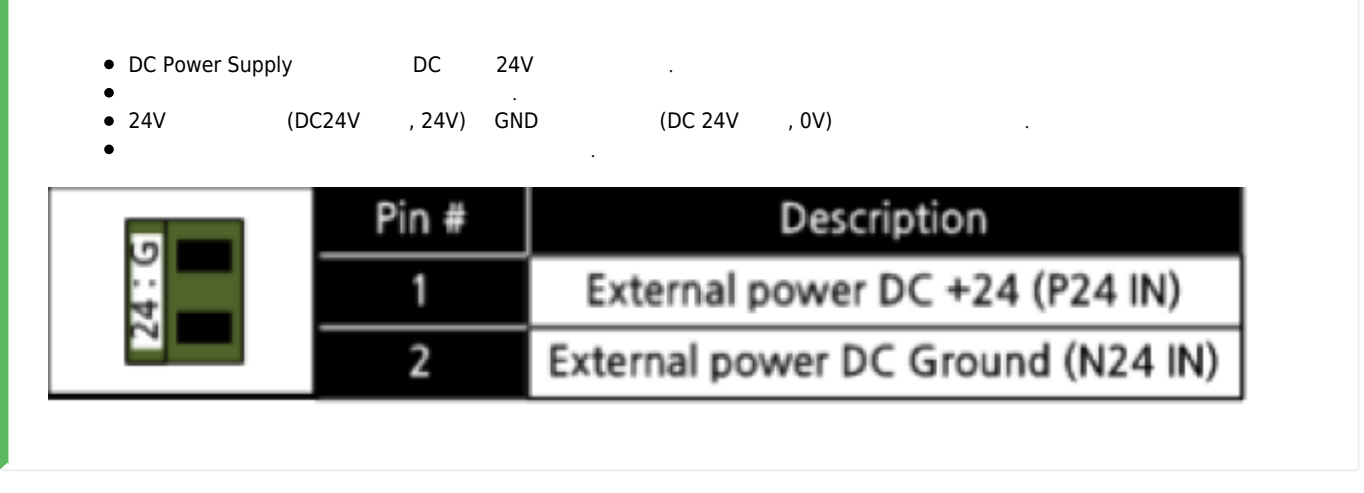

<span id="page-1-4"></span>**3. 드라이버 점검**

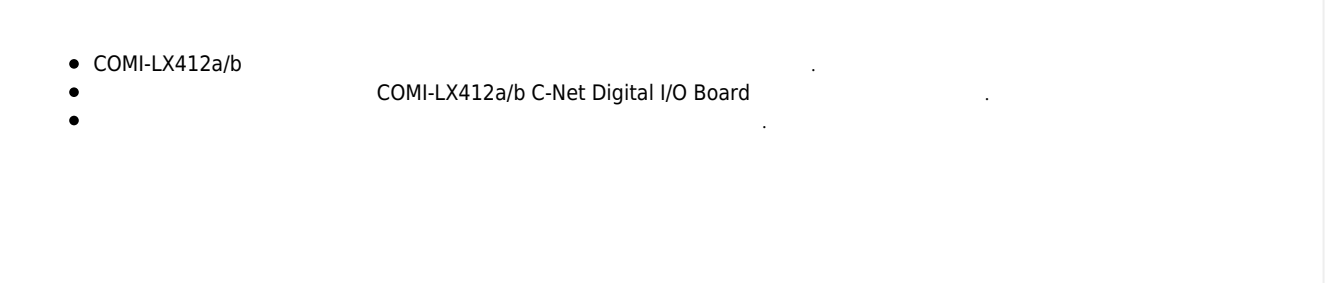

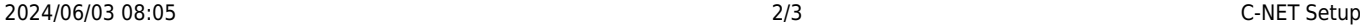

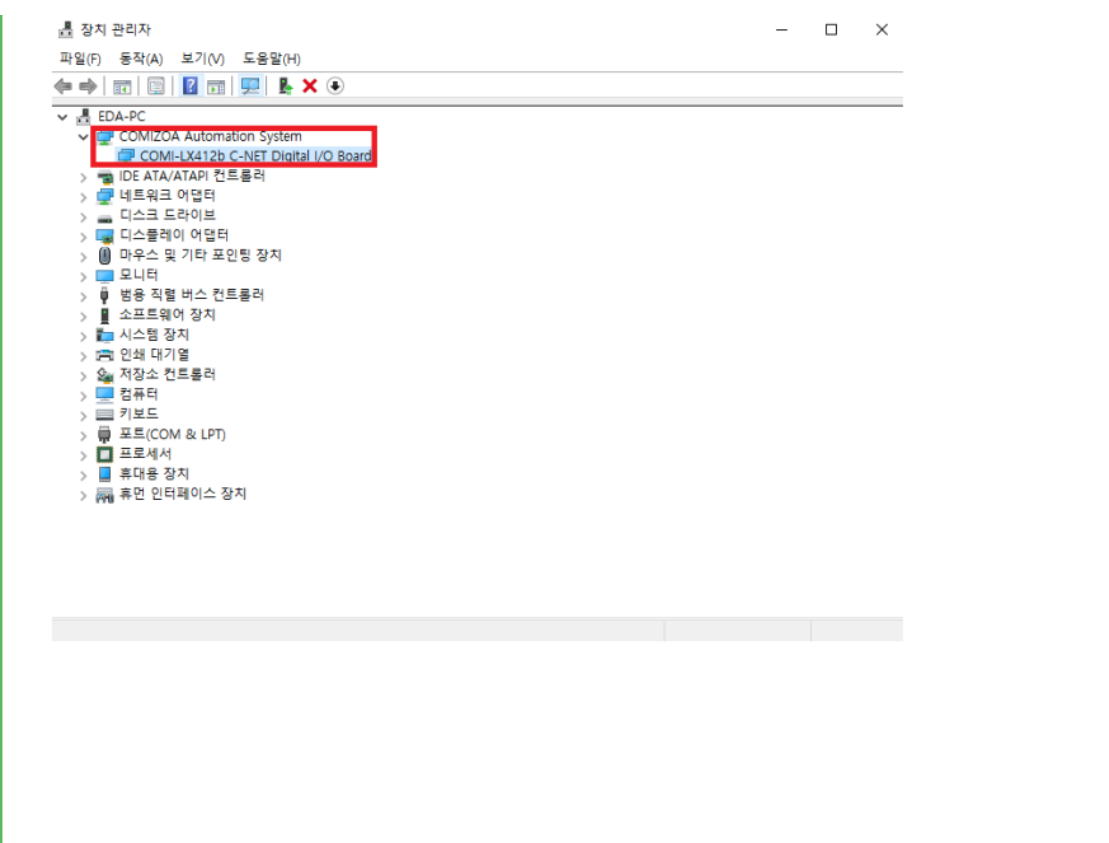

## <span id="page-2-0"></span>**4. comilDE**

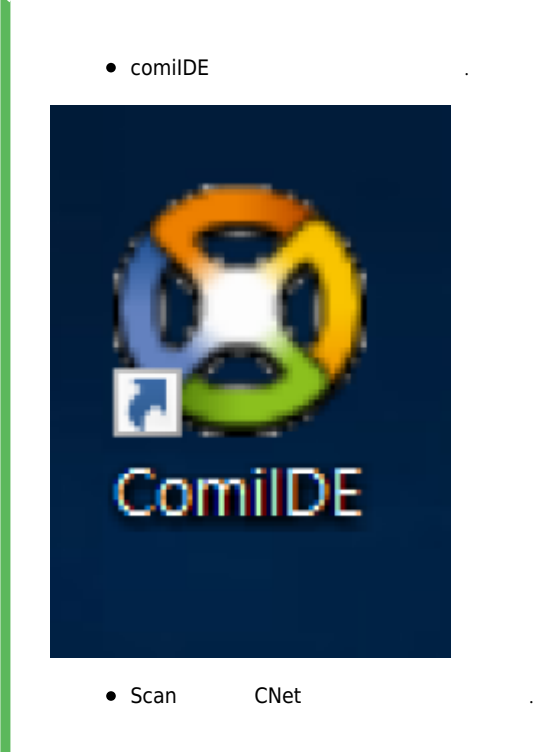

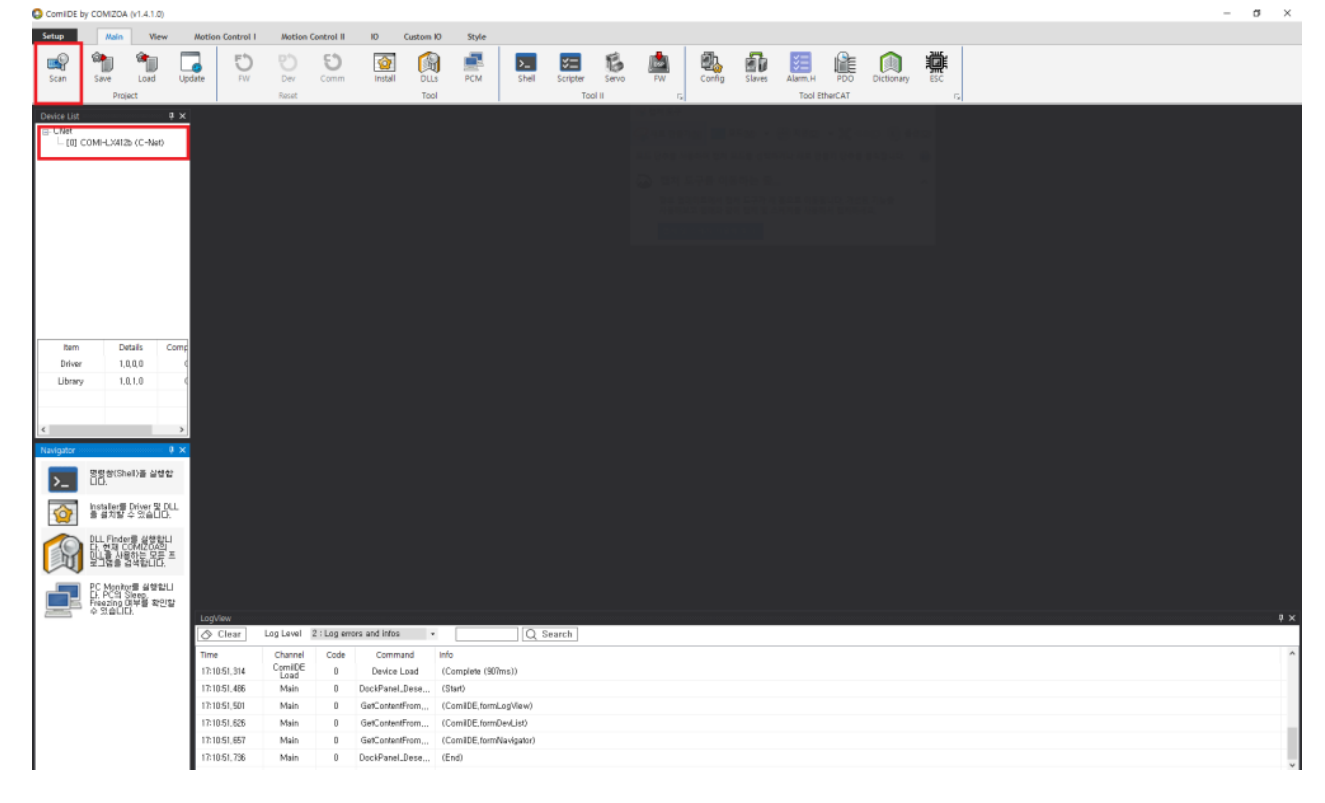

From: <http://comizoa.co.kr/info/> - **-**

Permanent link: **[http://comizoa.co.kr/info/faq:downloadandsetup:c-net:00\\_c-net\\_setup?rev=1625645953](http://comizoa.co.kr/info/faq:downloadandsetup:c-net:00_c-net_setup?rev=1625645953)**

Last update: **2021/07/07 17:19**